## 公立八鹿病院組合 競争入札参加資格審査申請書変更届

Ver.20230106

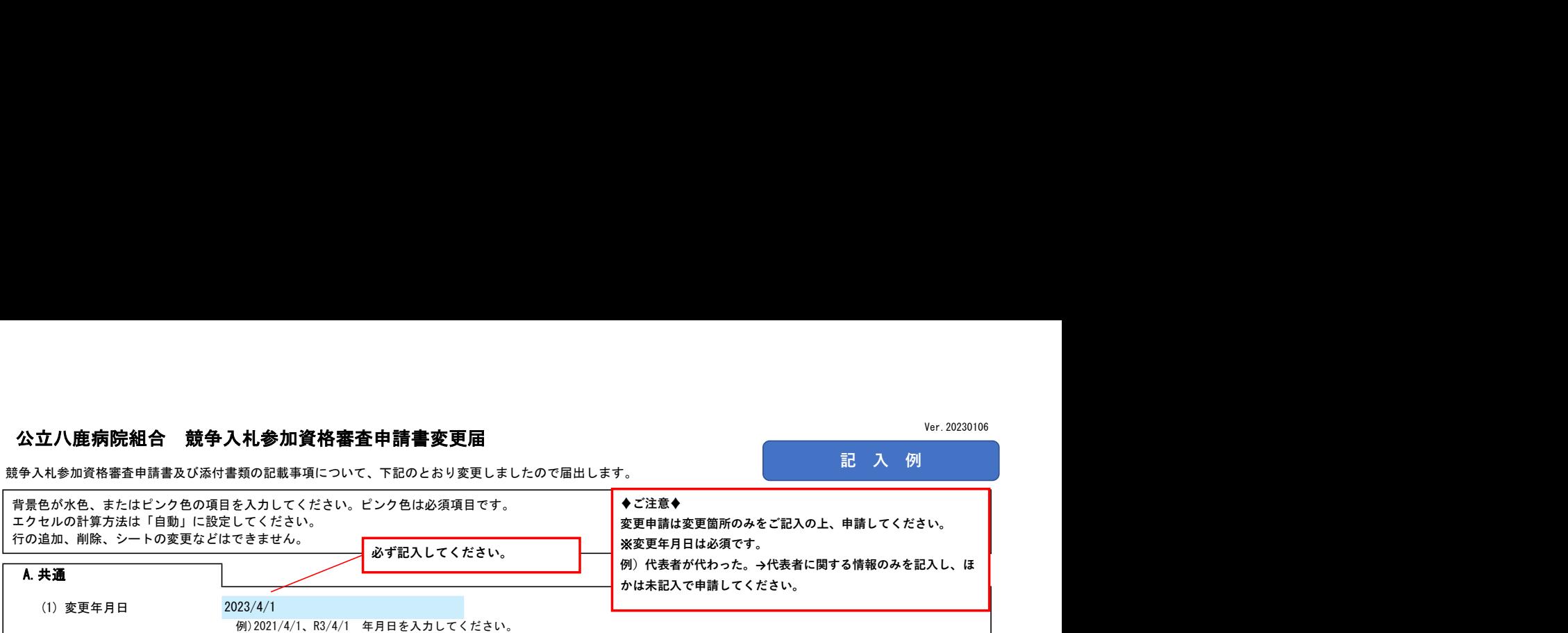

## (1) 郵便番号 例)1000001 「-(ハイフン)」を使わず7桁の数字のみで入力してください。 (2) 所在地 都道府県から入力してください。 (3) 商号又は名称カナ 例)カブシキガイシャ〇〇 正式名称を全角カタカナで入力してください。 (4) 商号又は名称 例)株式会社〇〇 正式名称で入力してください。 (5) 代表者役職 正式名称で入力してください。個人の場合は「代表者」と入力してください。 (6) 代表者氏名カナ 全角カタカナで入力してください。姓と名は1文字分空けてください。 (7) 代表者氏名 姓と名は1文字分空けてください。 (8) 電話番号 例)0000-00-0000 半角の数字とハイフンで入力してください。 (9) FAX番号 例)0000-00-0000 半角の数字とハイフンで入力してください。 (10) E-mailアドレス B.主たる営業所(本社)情報 ※変更がある項目のみを入力してください。変更のないところは未入力のままにしておいてください。 必ず都道府県から始まる住所でご記入ください。 省略せずに「株式会社」・「有限会社」等もお書きくだ さい。 しょうしょう しゅうしょう しゅうしょう しょうしょう しょうしょく 会社名と「株式会社」・「有限会社」等との間にスペー スは入れないでください。

## C.契約する営業所情報

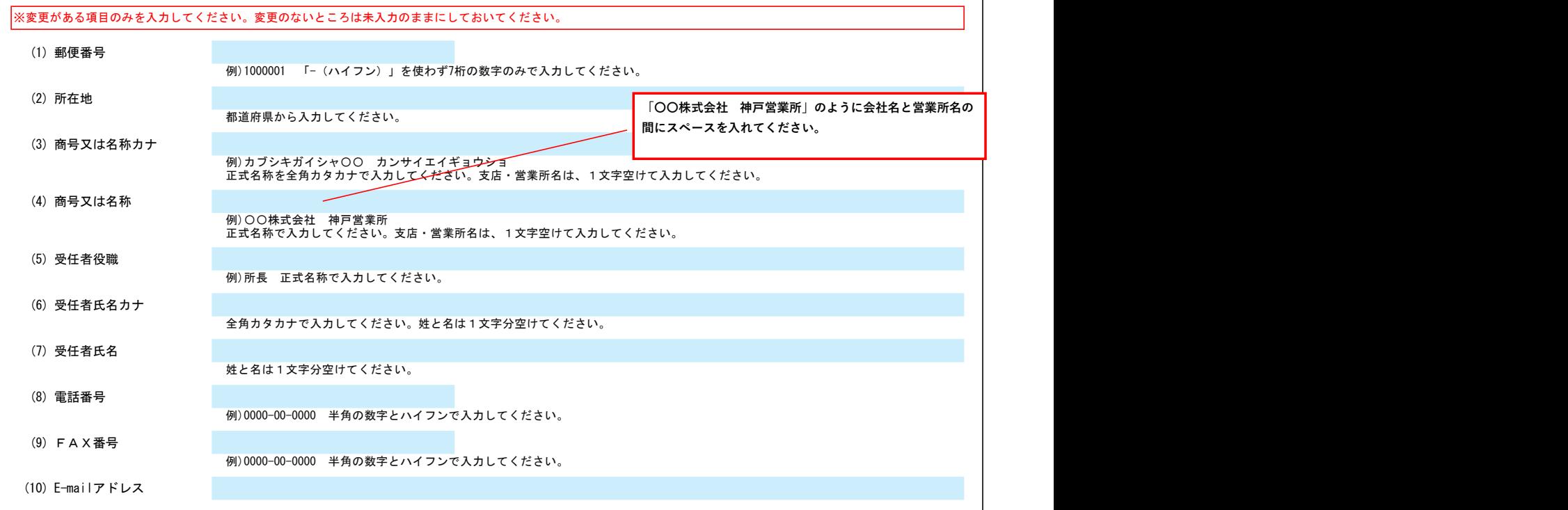

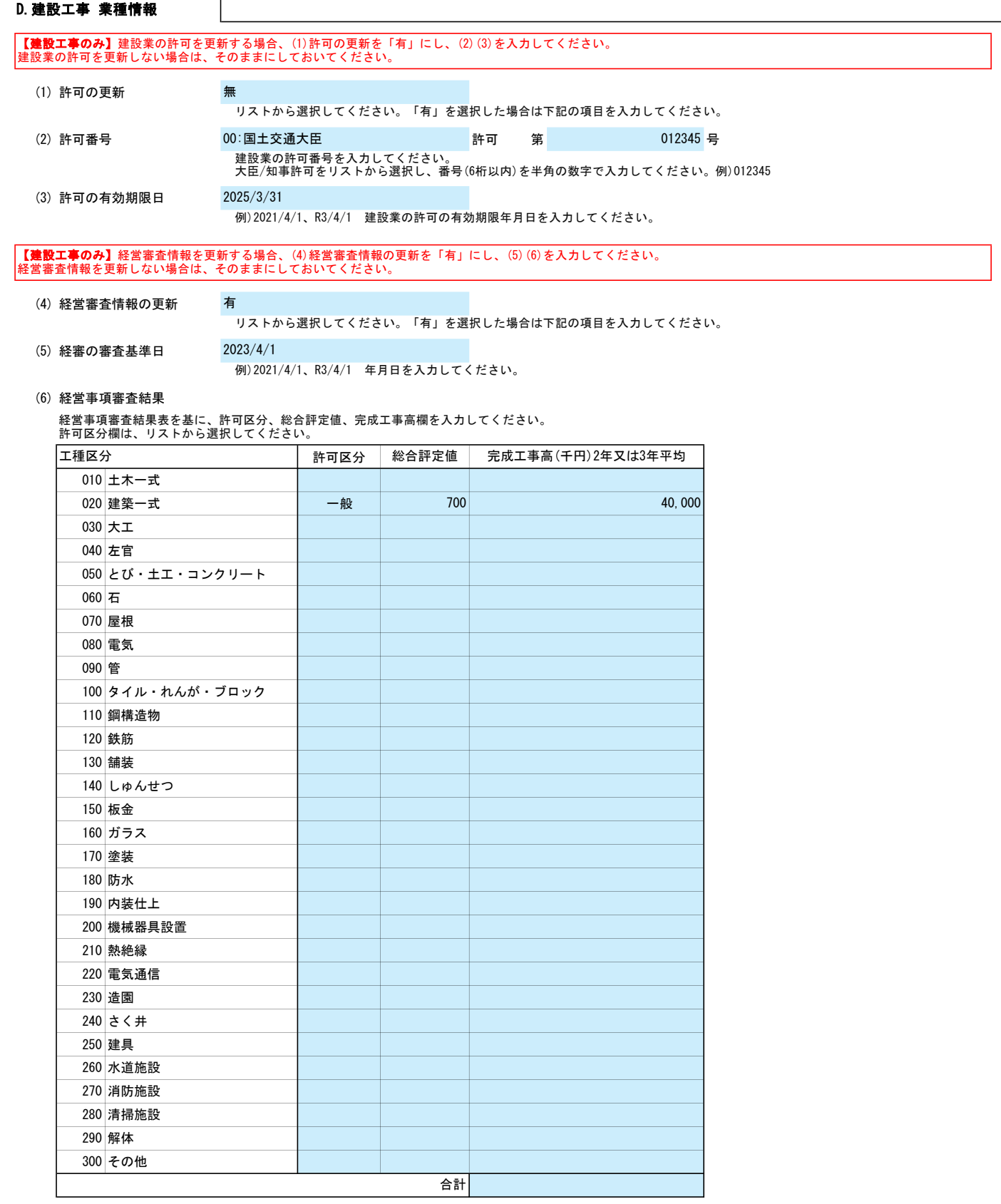

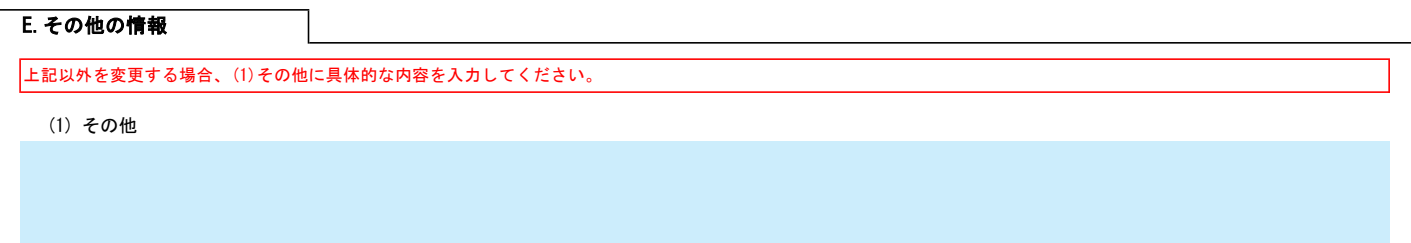